# **Richtlinien – Namenskonvention**

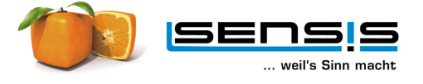

Im Bereich der Stammdaten (Debitoren und Kreditoren) ist eine einheitliche Schreibweise notwendig. Hierzu gehört neben der Sachkenntnis, eine gewisse Disziplin um einen sinnvollen Eintrag vornehmen zu können.

Dieser Leitfaden soll daher folgenden Anspruch erheben:

**Permanente Pflege der Stammdaten und Optimierung bestehender Stammdaten in TRAS11** 

#### **Geschäftspartner**

Die Anlage eines Geschäftspartners bildet die Grundlage für den weiteren Verlauf.

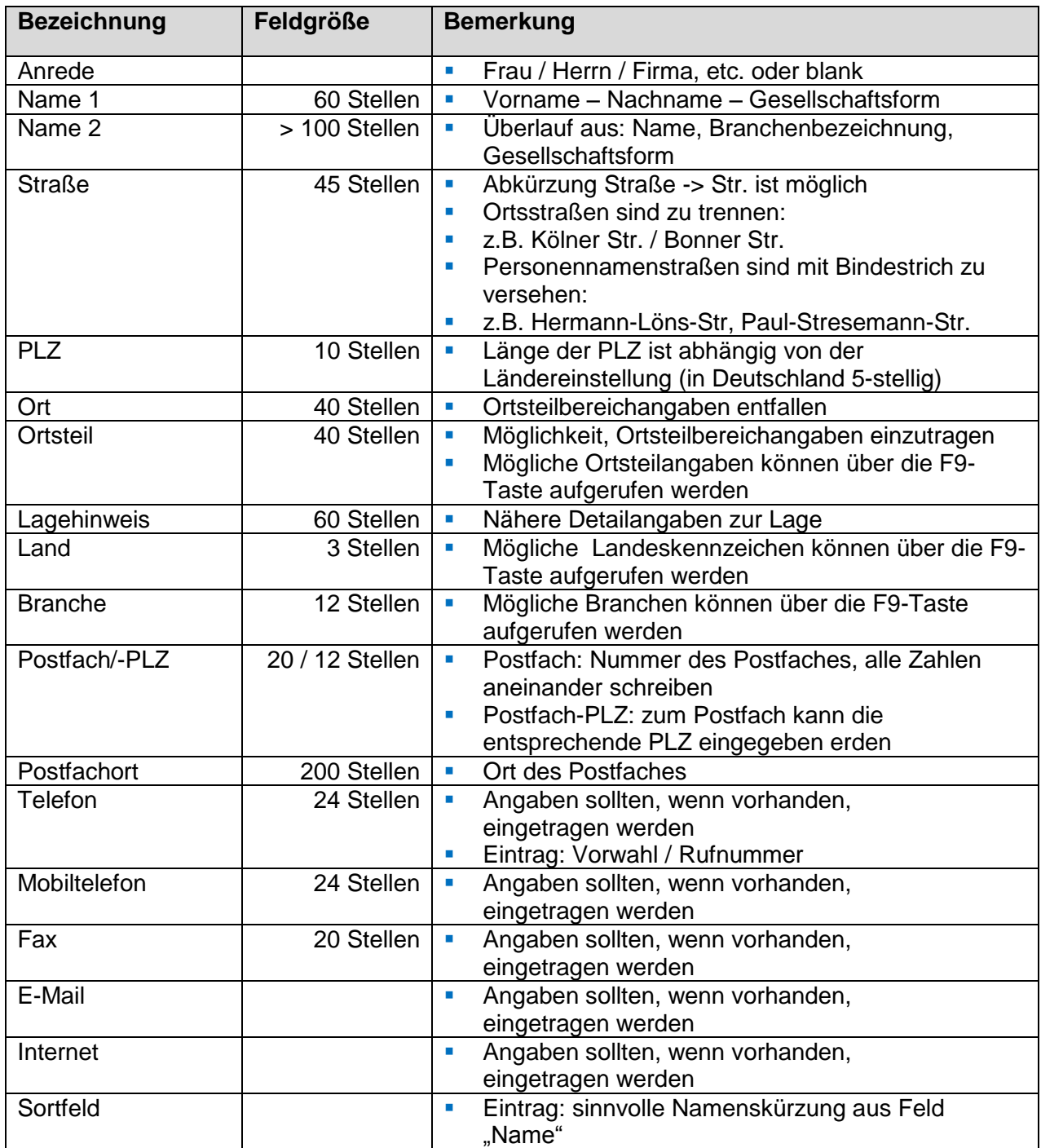

# **Richtlinien – Namenskonvention**

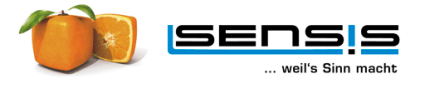

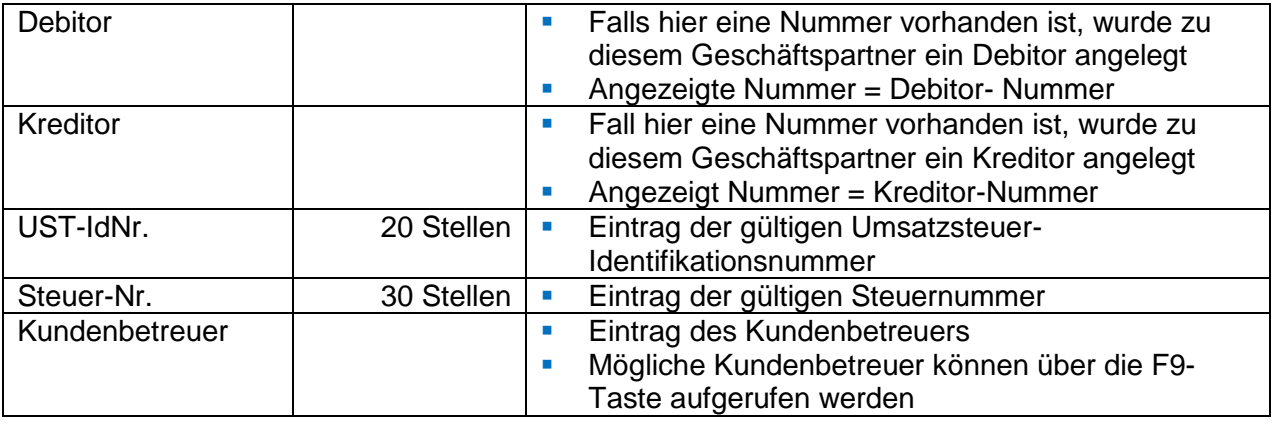

### **Debitoren / Kreditoren - A-Segment**

Aus der Geschäftspartner-Maske oder über den Menü Punkt 1.23.1 können Sie den Debitor bzw. Kreditor anlegen. Im A-Segment können allgemeine Angaben zum Debitor bzw. Kreditor gemacht werden.

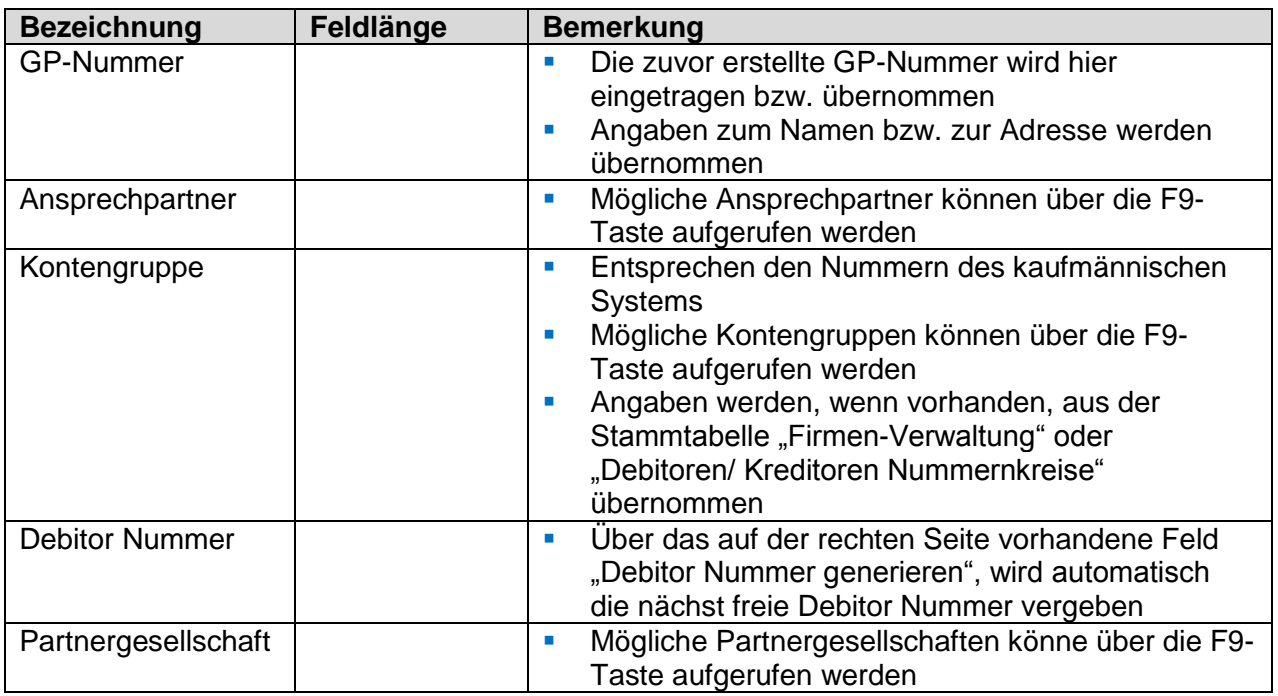

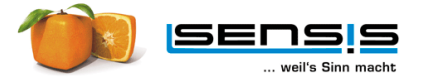

## **Debitoren / Kreditoren – B-Segment**

Hier können für den einzelnen Buchungskreis spezifische Eintragungen gemacht werden.

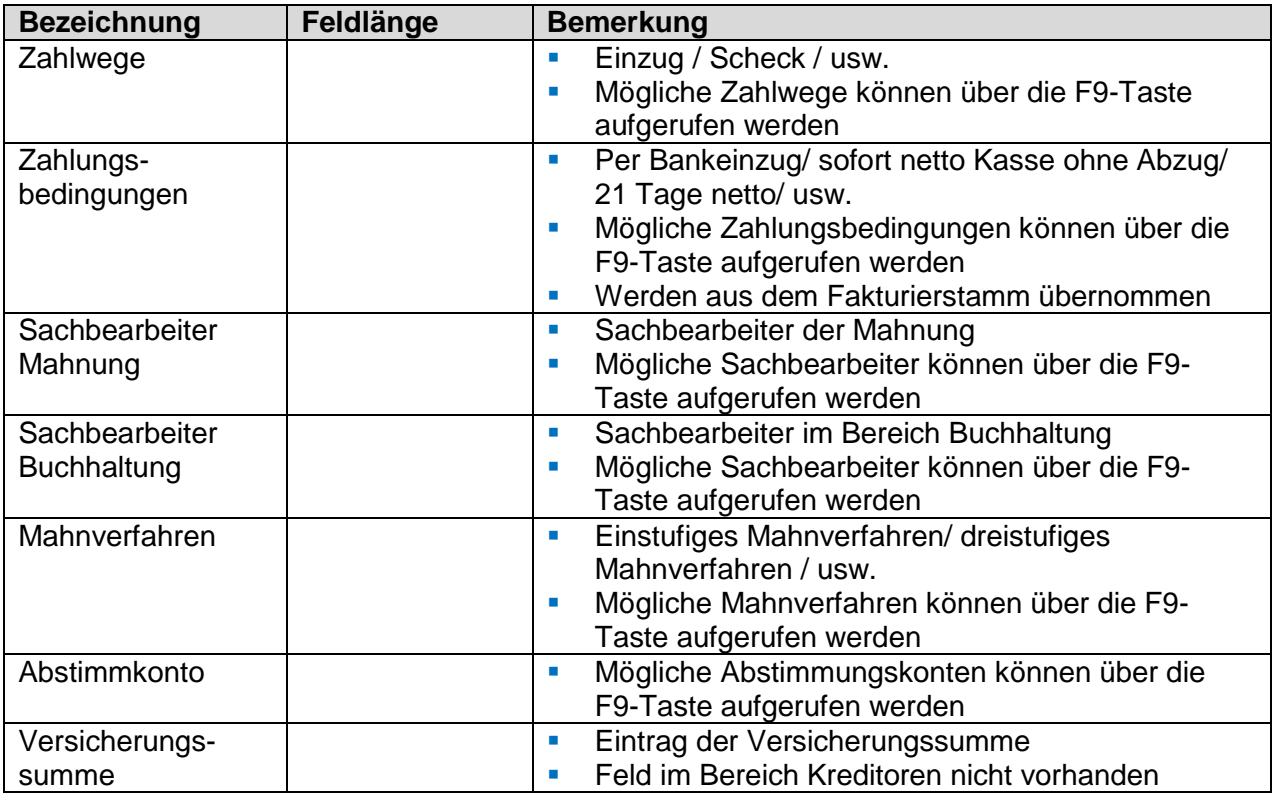

### **Bankverbindung**

Hier können Angaben zur Bankverbindung gemacht werden.

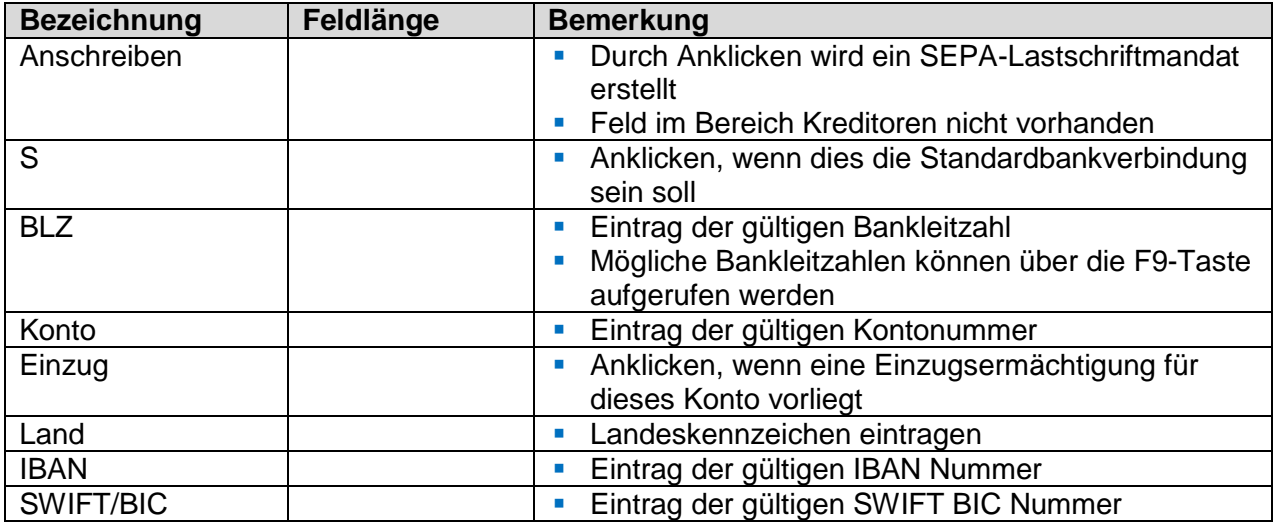

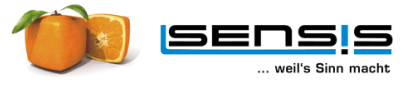

#### **Mandate für Bankverbindung**

Entfällt im Bereich Kreditoren.

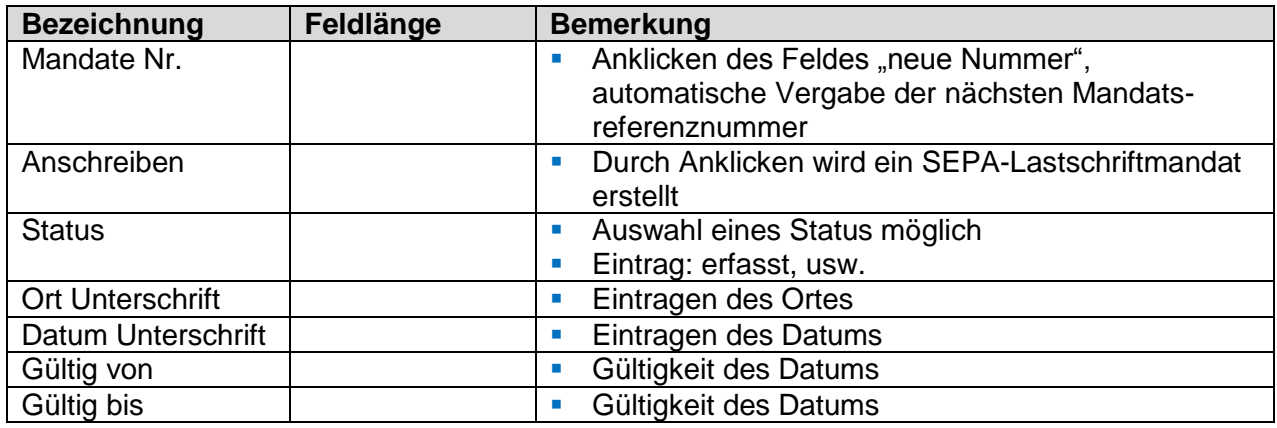